## **MPX\_8DIGIT 02.02.2022 by R. Seelig**

MPX\_8DIGIT ist eine Library zum Multiplexen einer 8 stelligen 7-Segmentanzeige mit gemeinsamer Kathode sowie dem gemultiplexten Einlesen von 8 Tasten an einem 28 pol. ATmegaxx8 Microcontroller.

Da für das Multiplexen der Anzeige sowie der Tasten insgesamt 20 Anschlüsse benötigt werden und 2 Anschlüsse für eine eventuelle Kommunikation, bspw. über den UART, frei bleiben sollen, werden alle I/O-Pins inklusive der Pins für einen externen Quarz des Mikrocontroller benötigt!

Aus diesem Grund funktioniert diese Library nur mit einem auf internen 8 MHz Takt gefusten Controller.

Zu setzende Fuses sind für die Controller ATmega48, ATmega88, ATmega168 und ATmega328p identisch:

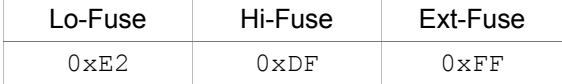

# **Funktionsweise**

Die Ansteuerung der Anzeige (multiplexen) sowie das Einlesen der Tasten geschieht ausschließlich in der Interruptroutine des Timer 1. Diese Interruptroutine wird periodisch automatisch im Intervall aufgerufen.

Damit alle am Multiplexing beteiligten Anschlüsse sowie der Timerinterrupt initialisiert werden, muß einmalig im main – Programm

mpx8\_init();

aufgerufen werden.

# **Die Anzeige**

In der Library ist ein globales Array definiert,

uint8 t seg7 fb[8];

welches als Framebuffer fungiert. In diesem Buffer wird für jedes einzelne Segment eines Digits angegeben, welches leuchten soll und welches nicht. seg7\_fb[0] addressiert Digit 0, seg7\_fb[7] das Digit 7. Die Interruptroutine bildet den Inhalt des Framebuffers automatisch auf der Anzeige ab. Um etwas zur Anzeige zu bringen ist also lediglich das Beschreiben dieses Framebuffers erforderlich.

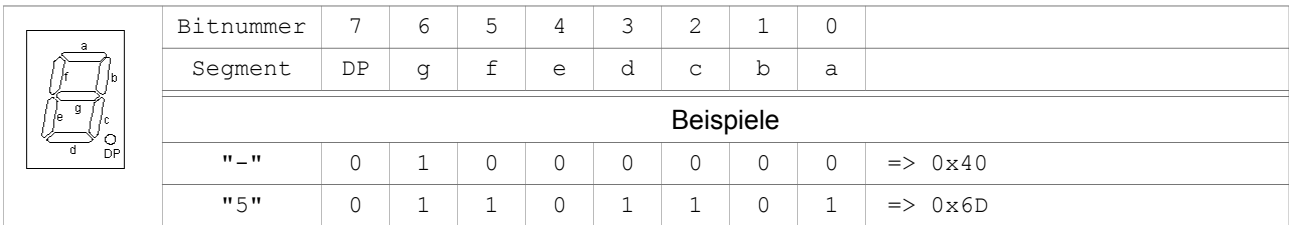

Ein einfaches Schreiben auf den Framebuffer:

seg7  $fb[2] = 0x40;$  $seg7_fb[1]= 0x6d;$ 

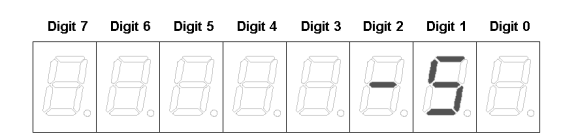

läßt auf der Anzeige -5 auf den Digits 2 und 1 erscheinen:

Bitmuster für alphanumerische Ziffern sind bereits im Array

uint8 t seg7  $bmp[16]$ ;

definiert. Eine Zuweisung an den Framebuffer mittels

seg7  $fb[1] = seq7 bmp[5];$ 

würde ebenfalls eine 5 auf dem Digit 1 anzeigen.

## **Dezimalpunktsteuerung**

#### Eine weitere globale Variable

uint8 t seg7 dpmask;

bestimmt ob und an welcher Stelle ein Dezimalpunkt (DP) angezeigt werden soll. Bit 0 schaltet den Dezimalpunkt des Digits 0 an / aus, Bit 7 den des Digits 7.

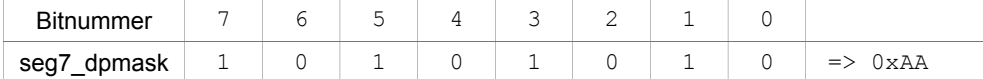

Programmbeispiel:

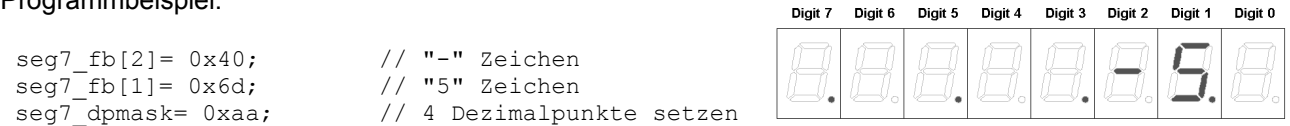

## **Helligkeitssteuerung**

Jedes einzelne Digit (nicht ein einzelnes Segment eines Digit) kann in seiner Helligkeit gedimmt werden. Dieses ist insofern praktisch, wenn die 8-stellige Anzeige aus mehreren, eventuell aus unterschiedlichen Farben, bestehenden Anzeigen besteht. Zu diesem Zweck steht ein weiteres globales Array

uint8 t dig pwm[8];

zur Verfügung. Das Dimmen wird innerhalb der Interruptroutine durch eine softwarerealisiert Pulseweitenmodulation (PWM) realisiert. Gültige Helligkeitsstufen sind im Bereich von 1 bis 16 (inklusive).

## Programmbeispiel:

dig pwm $[7] = 1;$ dig  $pwm[6] = 3;$ dig $[pwm[5] = 5;$ dig\_pwm $[4]$  = 7; dig $[pwm[3] = 9;$  $\text{dig\_pwm}[2] = 11;$ dig  $pwm[1] = 13;$ dig  $pwm[0] = 16$ ; fb  $set$ dezint32(12345678);

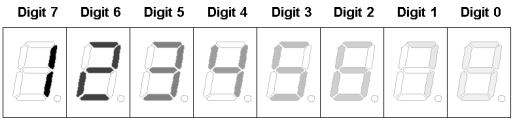

Die Zahl 12345678 wird mit abnehmender Helligkeit zur Anzeige gebracht.

# **Die Taster (keys)**

Alle Taster werden in die globale Variable

uint8 t key stat;

eingelesen. Diese Variable wird durch den Timerinterrupt ständig aktualisiert. Bit 0 der Variable beinhaltet den Status des Tasters 0, Bit 7 den Status des Tasters 7. Hiermit können somit auch mehrere gleichzeitig gedrückte Taster erfasst werden.

Für eine vereinfachte Abfrage der Tasten sind in mpx\_8digit.h die Scancodes mittels

#define key0 bis #define key7

hinterlegt.

Programmbeispiel:

```
 while(1)
   {
     delay(30);
     switch (key_stat)
\left\{\begin{array}{ccc} & & \\ & & \end{array}\right\}case key0 : seg7 fb[0]= seg7 bmp[1]; break;
 case key1 : seg7_fb[0]= seg7_bmp[2]; break;
 case key2 : seg7_fb[0]= seg7_bmp[3]; break;
 case key3 : seg7_fb[0]= seg7_bmp[4]; break;
 case key4 : seg7_fb[0]= seg7_bmp[5]; break;
      case key5 : seg7_fb[0]= seg7_bmp[6]; break;
      case key6 : \sec^7 fb[0] = \sec^7 bmp[7]; break;
      case key7 : seg7 [b[0] = seg7 bmp[8]; break;
      default : \text{seq7} fb[0]= \text{seq7} bmp[0]; break;
     } 
   }
```
Mit obigem Programmausschnit wird auf der Anzeige die Taste angezeigt, die gedrückt ist (allerdings ist hiermit keine Auswertung gleichzeitig gedrückter Tasten möglich).

# **Benutzerfunktionen**

**mpx8\_init**

Prototyp: void mpx8 init(void);

initialisiert Timer1 Compare Interrupt Modus sowie alle am Multiplexing beteiligten I/O Pins

## Programmbeispiel:

mpx8\_init();

# **Framebuffer**

Um den Umgang mit der Anzeige dem Benutzer zu erleichtern sind in der Library Framebuffer-Funktionen enthalten, die auf sehr einfache Weise numerische wie auch alphanumerische Zahlen zur Anzeige bringen.

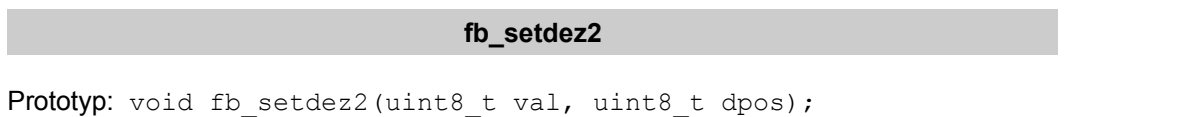

beschreibt den Framebuffer mit einem 2 stelligen Dezimalwert (0..99) ab Position dpos (POS 0 entspricht rechter Anzeigeposition)

Programmbeispiel:

fb  $setdez2(63, 2);$ 

**fb\_setdezint**

Prototyp: void fb setdezint(uint16 t val, uint8 t dpos);

beschreibt den Framebuffer mit einem 4 stelligen Dezimalwert (16 Bit) ab Position dpos (POS 0 entspricht rechter Anzeigeposition)

#### Programmbeispiel:

fb setdezint $(1234, 1);$ 

**fb\_setdezint32**

Prototyp: void fb setdezint32(uint32 t val);

beschreibt den Framebuffer mit einem 8 stelligen Dezimalwert (32 Bit)

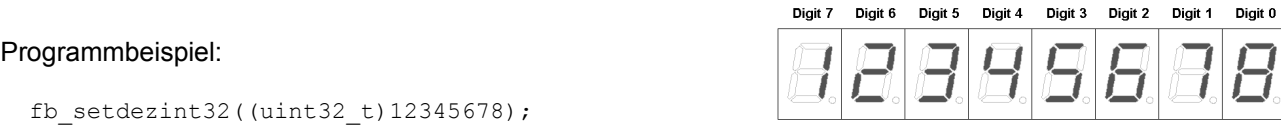

**fb\_sethexbyte**

Prototyp: void fb sethexbyte(uint8 t val, uint8 t dpos);

beschreibt den Framebuffer mit einem 2 stelligen Hexadezimalwert (8 Bit) ab Position dpos (POS 0 entspricht rechter Anzeigeposition)

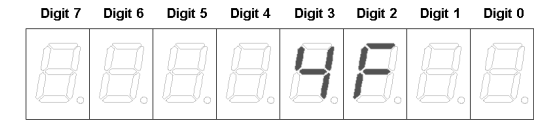

fb sethexbyte( $0x4f, 2$ );

Programmbeispiel:

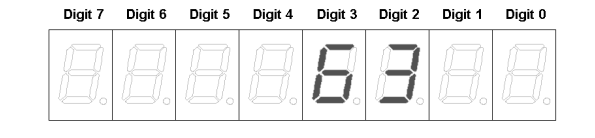

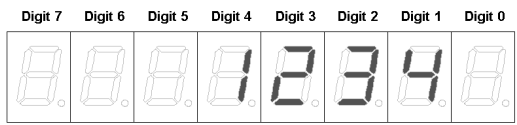

#### **fb\_sethexint**

Prototyp: void fb sethexint(uint8 t val, uint8 t dpos);

beschreibt den Framebuffer mit einem 4 stelligen Hexadezimalwert (16 Bit) ab Position dpos (POS 0 entspricht rechter Anzeigeposition)

### Programmbeispiel:

fb sethexint( $0x3a4b, 4$ );

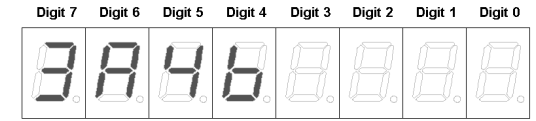

Digit 6

Digit 5

Digit 4

Digit 3

Digit 2

## **fb\_sethexint32**

Prototyp: void fb\_sethexint32(uint32\_t val);

beschreibt den Framebuffer mit einem 8 stelligen Hexadezimalwert (32 Bit)

Programmbeispiel:

fb setdezint32((uint32 t)0x3a4b020f);

# **Hardwareanbindung**

Im Header mpx 8digit.h wird die Zuordnung der Controllerpins zu den Anschlüssen der 7-Segmentanzeige sowie den Anschlüssen zu den Tastern angegeben. Hier ist eine sehr einfache Anpassung an einen Hardwareaufbau möglich.

kseg0 bis kseg7 bezeichnen die Multiplexleitungen für die Anzeige, wobei kseg0 und kseg1 gleichzeitig auch die Multiplexleitungen für die 2 x 4 Tastenblöcke sind. Die kseg Anschlüsse werden mit der gemeinsamen Kathode eines Digits verbunden. Im Falle von kseg0 und kseg1 werden diese zusätzlich mit den gemeinsamen Anschlüssen von Tastenblock 0 und Tastenblock 1 angeschlossen (siehe Schaltplan).

Beispiel:

#define kseg0 B5

Die gemeinsame Kathode des Digits 0 sowie die gemeinsamen Anschlüsse des Tastenblocks 0 werden an den Controllerpin PB5 (Pinnummer 19) angeschlossen.

**Achtung**: Für den Define-Wert darf nur B5 und nicht PB5 angegeben werden !

**Schaltplan**

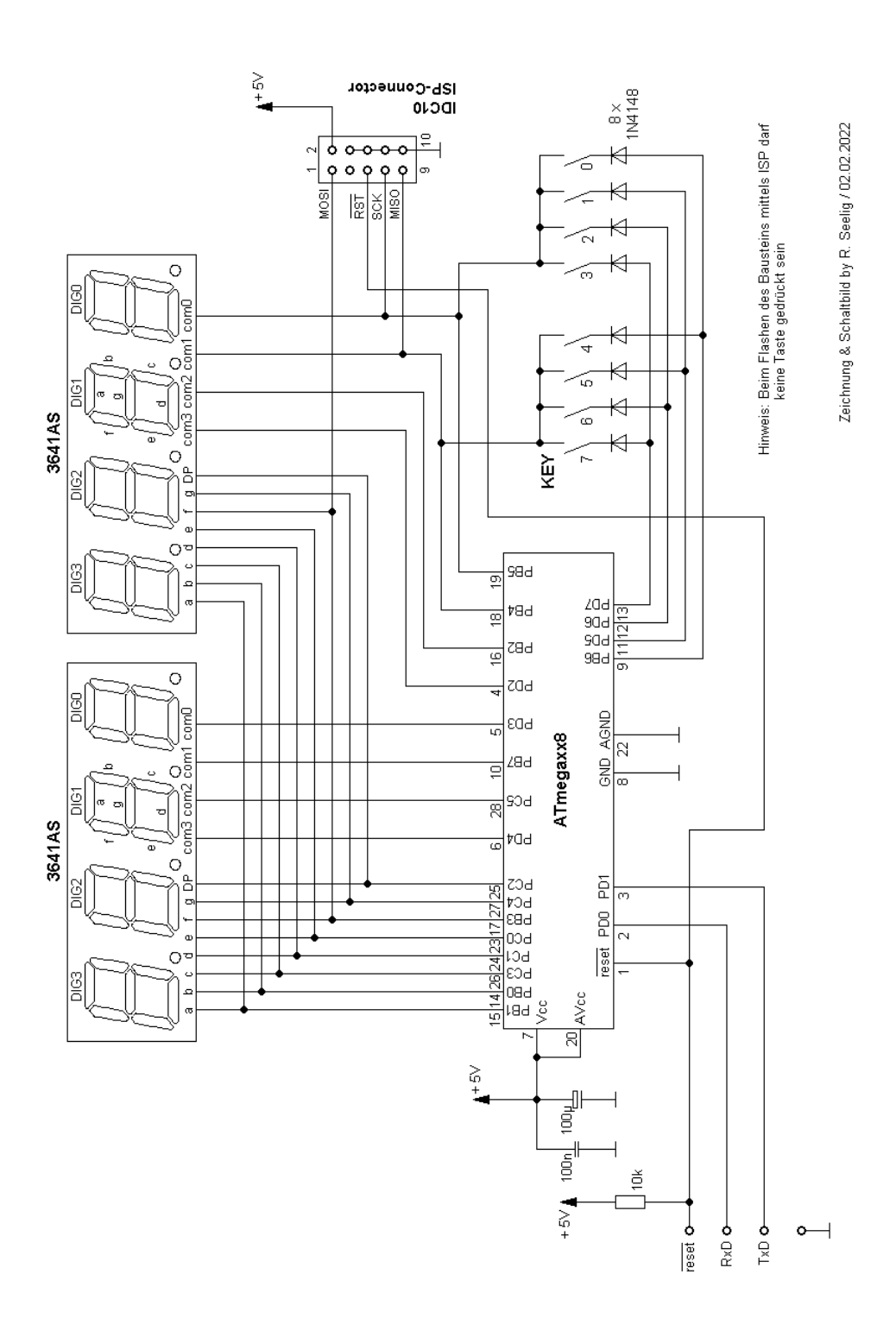